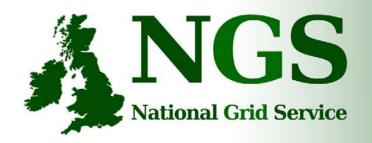

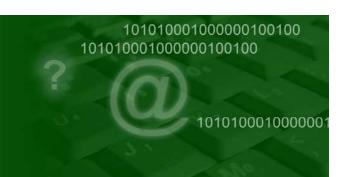

## The UK National Grid Service & MPI

Matthew Viljoen, STFC RAL

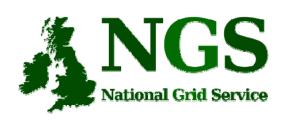

## The Mission of the NGS

#### The Mission of the National Grid Service

 To provide coherent electronic access for UK researchers to all computational and data based resources and facilities required to carry out their research, independent of resource or researcher location

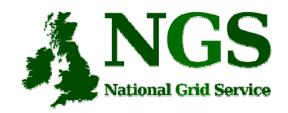

### **National Grid Service**

- Largest National Grid Initiative outside US
- approx. 500 (real!) Users + Projects
- Has the largest grid PKI infrastructure
- Integration of Grid and HPC
- Heterogeneous hardware and software
- Full, partner and affiliate membership status

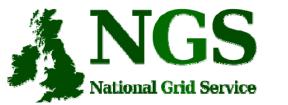

## NGS & Partners, 2008

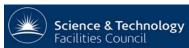

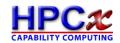

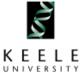

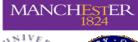

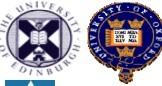

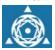

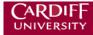

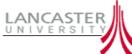

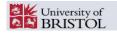

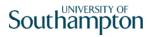

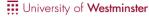

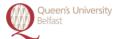

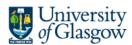

Imperial College London

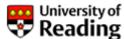

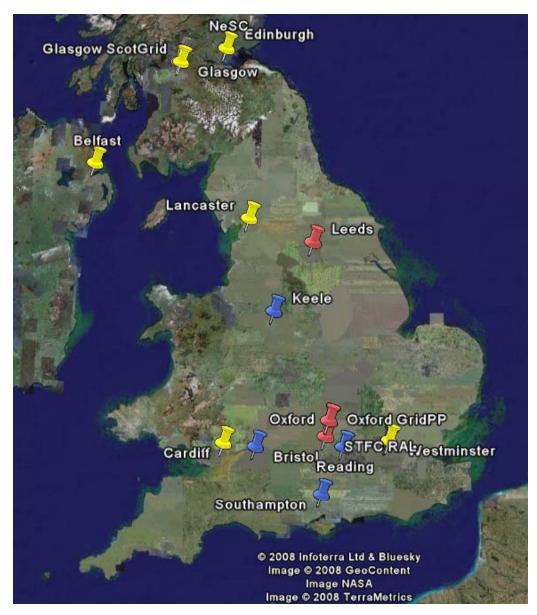

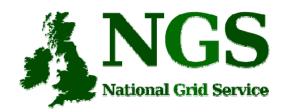

#### **Middleware**

- Resource Broker (gLite WMS-LB)
- CE's based on vanilla VDT (not EGEE-type CE) No YAIM style configuration
- VO Support / VOMS available
- Migrating to GT4
  - Retain GT4 pre W/S for GT2 compatibility (this WILL be retained for the foreseeable future!!)
- GridSam Interfaces
- GRIMOIRES Registry
- Portals
  - JSDL Application Repository
    - · (previously known as NGS Portal)
  - Updated P-Grade portal (University of Westminster)
- User Accounting System
- Support Centre
  - Fully integrated with EGEE GGUS Support Centre
  - Defined SLD defined Service provision
- ...

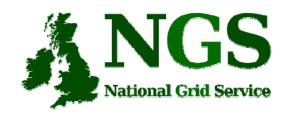

#### **Access Mechanisms**

- Direct gsissh login
- Globus tools
- Portals
- Resource Brokers / UI machines
- AHE (Application Hosting Environment)
- GridSAM
- ....your own application...

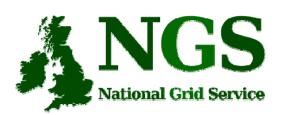

#### Portals: 1

NGS Portal (https://portal.ngs.ac.uk)

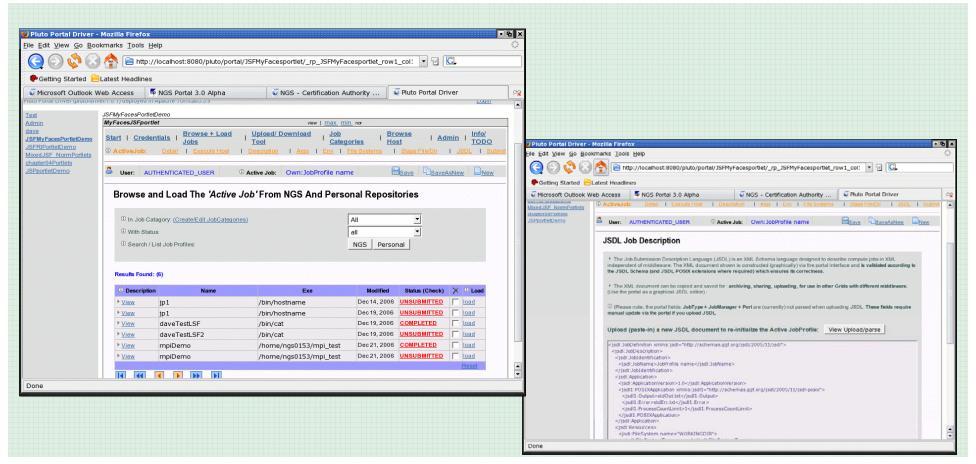

MPI Workshop, CNAF, 19/3/08

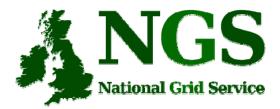

#### Portals: 2

P-GRADE Portal (http://ngs-portal.cpc.wmin.ac.uk/)

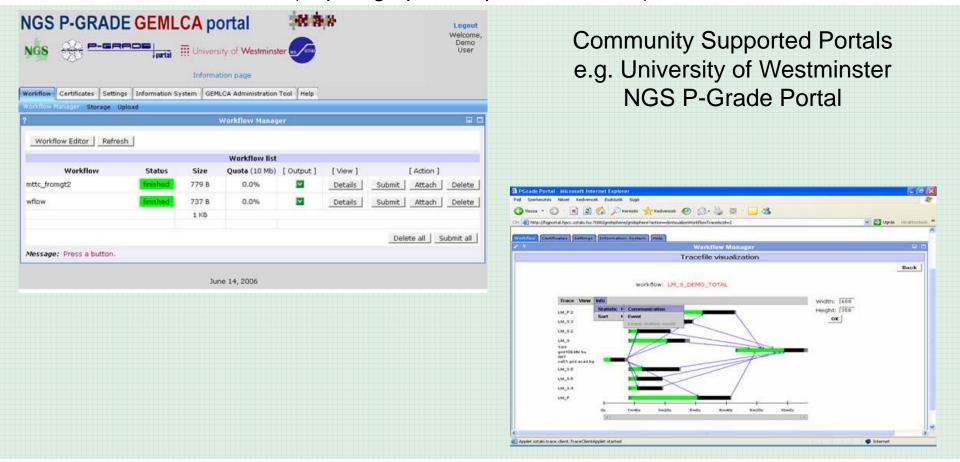

MPI Workshop, CNAF, 19/3/08

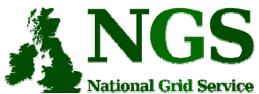

## **Applications: 1**

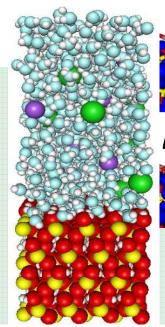

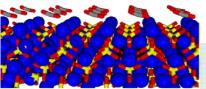

Molecular Dynamics

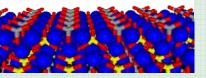

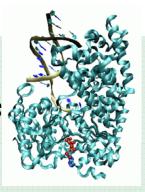

substrate complex

product complex

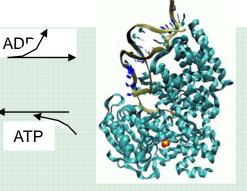

Lattice Boltzmann Text mining

er and ahead of U.S. employment figures, with BT roup expected to feature on fresh womes about its sults ned week Ben Verwaayen, thief executive of BT, expected to say that rating domestic economic growth d the continued downtum in the telecoms, market has the group's three-year growth targets increasing) rd to achieve, the Financial Times said Financial ts on Friday - just above, a crucial support level. Ti ald crase nearly all of Thursday's 37-point gain, and the FTSE 100 below where it started the week Gar 57500 57500 57 vestors were unlikely to show much enthusiasm ahe 'U.S. unemployment numbers for October, due out a 30 p.m. "Ethey're consistent with the other economic ping to be and how will the market take it," he said On own D.4 percent, while the Nasday Composite ender judge to rule on Microsoft settlemen mpleyed to be forced back to work el Bank eyes US deals val & Sun hit by asbestos lawsui yal & Sun leads FTSE lower

MPIWorkshop,

### Thermodynamic integration is ideally suited for a HPC Grid

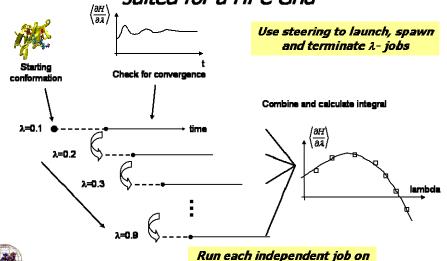

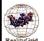

the Grid

Calculating drug affinities

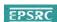

UCL

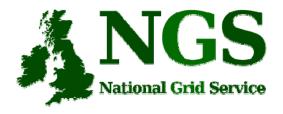

## **Applications: 2**

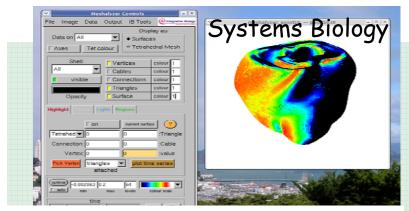

#### Example: La<sub>2-x</sub>Sr<sub>x</sub>NiO<sub>4</sub>

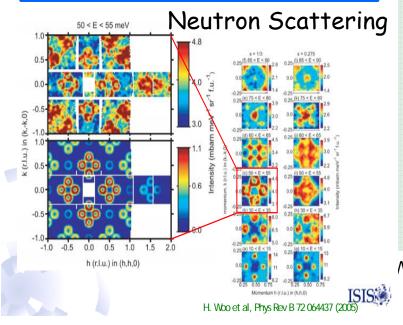

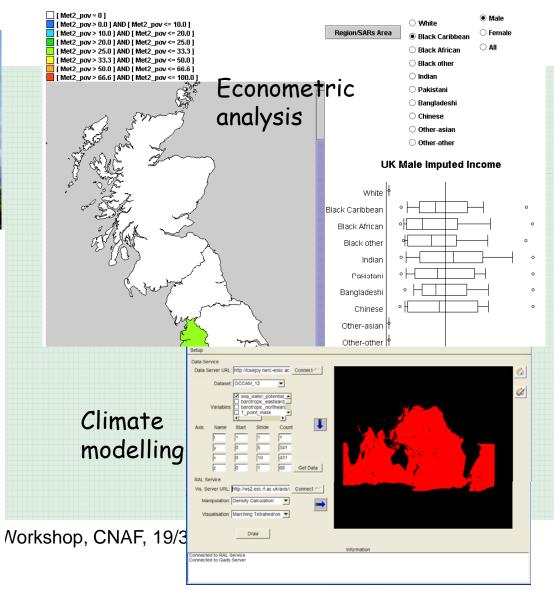

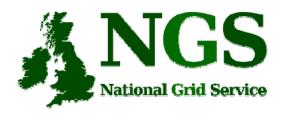

#### Resource Broker

#### EGEE gLite WMS-LB (+ UI) from 2007/04

 The NGS Resource Broker and User Interface is based on the gLite 3.0 WMS-LB and UI nodes from the EGEE Project. The UI is accessible to all members of the NGS by GSISSH on port 2222 at the following node:

ngsui01.ngs.rl.ac.uk

#### Gridway

- http://asds.dacya.ucm.es/GridWay/
- Metascheduling technologies for the grid

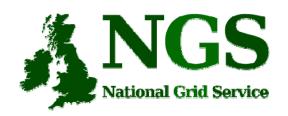

#### **Jobs Submission**

- Mostly submitted via portal & gsissh logon with globus-job-submit
- Central RB submission still new concept
- Most Jobs invoking locally installed applications (including MPI)

(GAUSSIAN, LAMMPS, SIESTA, DL\_POLY, BLAST, EMBOSS, AMBER etc.)

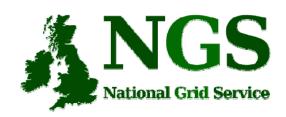

## **Central Job Submission: UEE**

- Applications installed at different sites in different ways, with different environments.
- Uniform Execution Environment (UEE) guarantees the same wrapper script name for any application.

Site A: /usr/ngs/GROMACS 3 -> /apps/Gromacs/runscript/GROMACS 3

**Site B:** /usr/ngs/GROMACS\_3 -> /opt/Gromacs/bin/gromacs

UEE scripts published to BDII via

GlueHostApplicationSoftwareRunTimeEnivonment

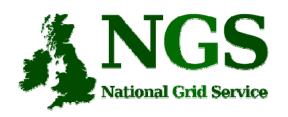

#### **MPI Status**

- MPICH-GM, MPICH-MX and Scali-MPI implementations
- both mpirun & mpiexec
- Now rolling out MPI\_START from I2G to enable job submission via RB
- Coscheduling already being done by GENIUS project using HARC at UCL

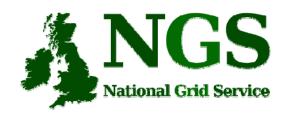

### **Issues with WMS-LB**

- Running older version of gLite-3.0 WMS-LB. No out-of-box MPI support
- Hardcoding of paths in JobWrapper, assuming gLite CE not vanilla VDT
- Needed to tweak LSF and PBS template files to work with MPI-START:

/opt/glite/etc/templates/template.mpi.lsf.sh
/opt/glite/etc/templates/template.mpi.pbs.sh

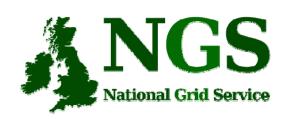

# Issues with MPI support

- MPI seems to be added to WMS-LB as an afterthought not primary usecase
- Can't MPI-START be part of WMS?
- Problems with error messages
  - Failed: Status Reason: hit job retry count (3)with NodeNumber > 1
- LRMS configuration at WMS instead of nodes. Practical for different setups?

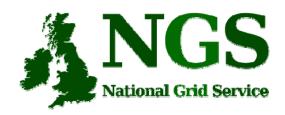

## **Future plans**

- Upgrade to latest WMS
- Move WMS into production
- Role out MPI-START to all supporting sites
- Integrate MPI support into portals

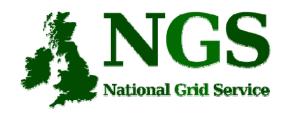

### Acknowledgements

- Stephen Childs
- Maarten Litmaath
- the I2G MPI-START team for help with MPI
- Slides from Andrew Richards

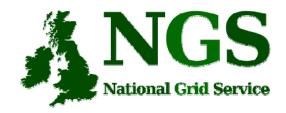

## Thank you

Questions?

support@grid-support.ac.uk